# **CS Students' Brief on CSS**  $\bullet\bullet\bullet$ Essential CSS for CS4173  $\bullet$   $\bullet$   $\bullet$  $\bullet$   $\bullet$

2

8

3

• Presentation vs. Structure

**Background**

- An early goal of the WWW
- Easy to update many pages at once
- Easier to maintain consistency
- Early goal: authors' vs. readers' rules Now partly respected by major browsers
- $\bullet$  CSS 1  $\rightarrow$  CSS 2 Extended the scope of the rules

## **CS Student Overview of CSS**

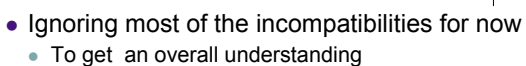

- 
- Later slides will show some details
- We'll examine 4 interesting parts of the presentational instructions and options later •Colour • Font • Border • Position
- But first we'll see
	- What it can do (CSS Zen Garden, CSS Examples)
	- & How it works

### **What's Next?**

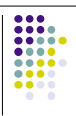

4

**:::** 

5

6

- Introduction to CSS rule method
- CSS selectors
- How CSS matches rules to elements
	- The parse tree
	- The cascade
- How to include rules in an XHTML file A simple example
- Visual formatting and Dual presentation

### **How CSS Works — Rules**

- Rules provide *presentation hints* to browser
	- **Browser can ignore hints**
	- Three sources of rules:
	- User agent (browser's default settings),
	- Webpage (source file),
	- The user (personal settings in the browser)
- Rules apply when *selectors* match context
	- E.g. p {text-indent:1.5em }
	- Selector is  $p$  (matches any  $\langle p \rangle$  element)

### **Rules**

- Attached to elements
	- As attributes of elements (inline style)
	- Tied to id attribute of elements
	- $\bullet$  Tied to class attribute of elements
- Rules all have form
	- {Property Name : Value;}
- $\bullet$  Multiple rules separated by ;

#### **Selectors**

- Can apply to every element of a type E.g. h2
- More often to a class of element
	- <cite class="textbook book"> Matches both textbook and book
- Can apply to pseudo-elements a:visited, etc.

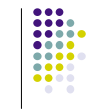

8

7

 $\begin{array}{|c|c|} \hline \textbf{111} & \textbf{111} \\ \textbf{111} & \textbf{111} \\ \textbf{111} & \textbf{111} \\ \textbf{111} & \textbf{111} \\ \hline \textbf{111} & \textbf{111} \\ \hline \textbf{111} & \textbf{111} \\ \hline \textbf{111} & \textbf{111} \\ \hline \textbf{111} & \textbf{111} \\ \hline \textbf{111} & \textbf{111} \\ \hline \textbf{111} & \textbf{111} \\ \hline \textbf{1$ 

### div and span

**Special Elements**

- Only for grouping other elements
- $\bullet$  div is block-level (think about paragraphs)
- span is in-line (think about <code>)</sup>

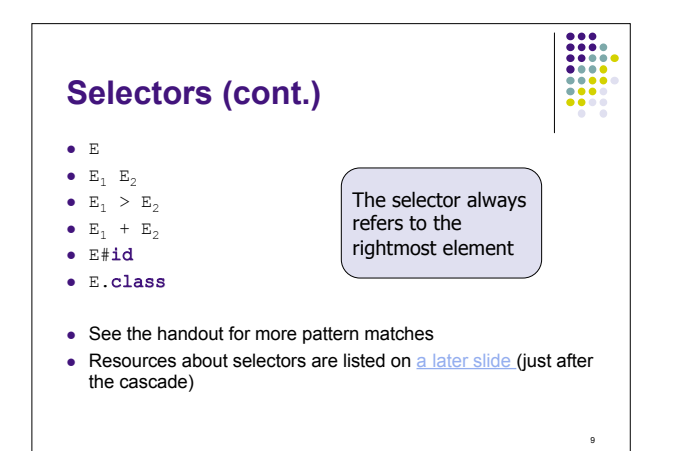

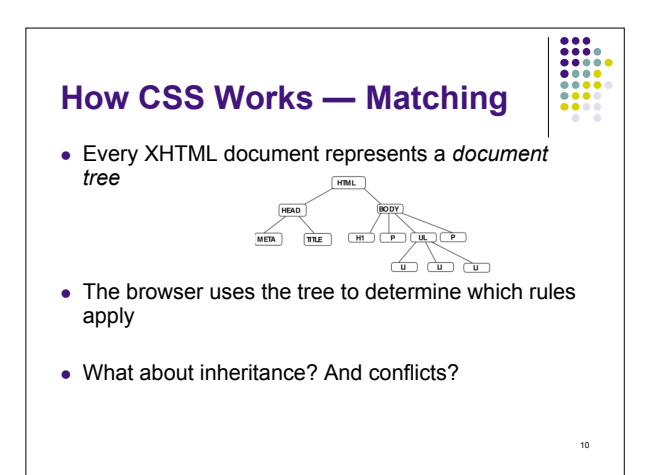

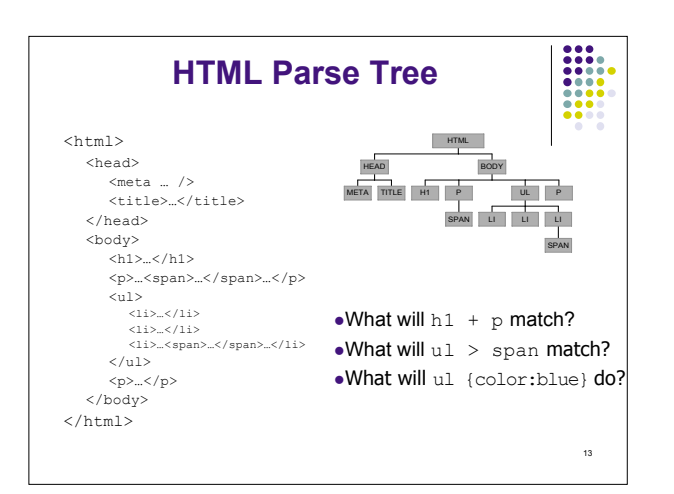

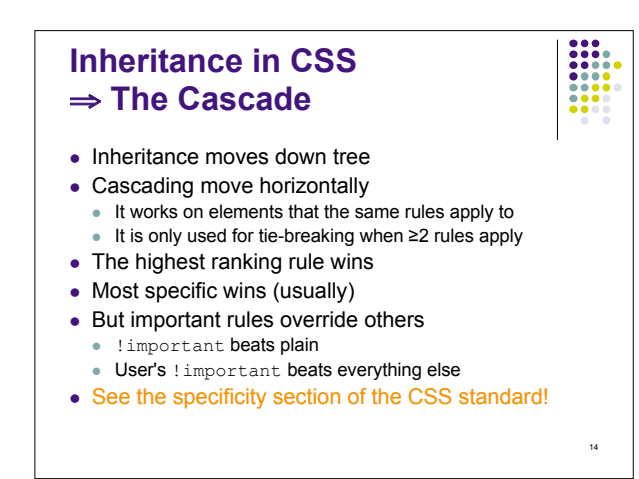

#### **Details of the CSS2.1 Cascade**

#### For each element E

- 1. Find all declarations that apply to  $E$
- 2. Rank those declarations by origin
	- a. user !important > author !important > inline style
	- $b.$  inline style > author plain > user plain > browser
- 3. If there is not a clear winner then most specific rule wins.

15

**:::** 

I

16

Compute specificity as shown on next slide.

### **CSS2.1 Cascade (Continued)**

- 3. Compute specificity thus:
	- a. If one rule uses more # symbols than the others then it applies, otherwise …
	- b. If one rule uses more attributes and pseudo-elements than the others then it applies, otherwise …
	- c. If one rule uses more real (not pseudo) elements then it applies
	- d. For each two rules that have the same number of every one of the above specifiers, the one that was declared last applies
- An equivalent method is shown on the next slide

#### 17 **CSS 2.1 Cascade Computation** • The cascade algorithm in the standard uses a semi-numerical algorithm • The computation looks like this: • The specificity is  $a \times b$ ase<sup>3</sup> +  $b \times b$ ase<sup>2</sup> +  $c \times b$ ase + d Where base =  $1 + \text{maximum}(b, c, d)$  The rule with the largest specificity applies  $b =$  Number of id attributes (but only if specified with#) c = Number of attributes (except those in b) and pseudo-elements specified 0 otherwise d = Number of plain (non-pseudo) and non-id elements specified  $a =$  $1$  if the selector is an inline style

### **Selector Resources on the WWW**

- The CSS 2 Standard
- At W3.org (http://www.w3.org/TR/REC-CSS2/)
- In frames
	- (http://www.meyerweb.com/eric/css/references/css2ref.html)
- Selector Tutorial [Excellent] (http://css.maxdesign.com.au/selectutorial/)
- SelectORACLE (http://gallery.theopalgroup.com/selectoracle/)

18

 $\overline{\cdots}$ 

19

- Other Recommended Resources
	- In the resources part of the course website

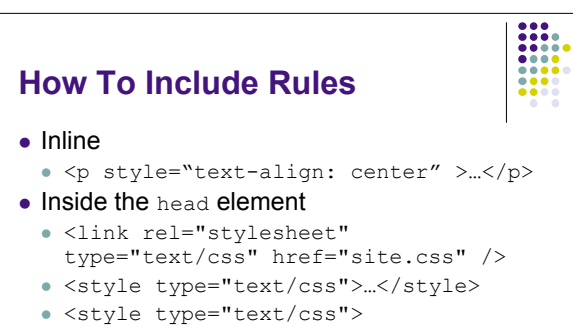

@import url(site.css); /\* other rules could go here \*/ </style>

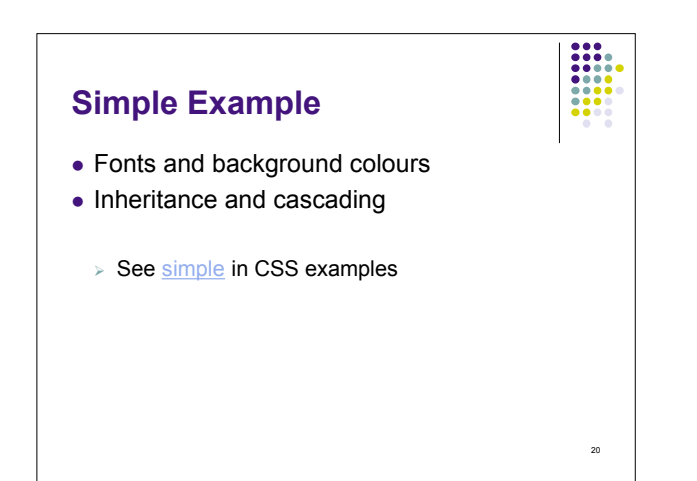

### **A Very Brief Overview of Visual Formatting With CSS**

- Visual Formatting
	- Fonts
	- Colours
	- Position
	- Box model and Borders
- Dual presentation / Hiding CSS

### **Visual Formatting: fonts**

- Some major properties
	- font-family
	- body {font-family: Garamond, Times, serif} • Serif fonts and **sans-serif** fonts

21

 $\begin{array}{|c|c|}\hline \textbf{111} & \textbf{111} \\ \textbf{111} & \textbf{111} \\ \textbf{111} & \textbf{111} \\ \textbf{111} & \textbf{111} \\ \hline \textbf{111} & \textbf{111} \\ \hline \textbf{111} & \textbf{111} \\ \hline \end{array}$ 

 $\begin{array}{|c|c|} \hline \textbf{111} & \textbf{121} \\ \hline \textbf{111} & \textbf{111} \\ \textbf{111} & \textbf{111} \\ \textbf{111} & \textbf{111} \\ \textbf{111} & \textbf{111} \\ \textbf{111} & \textbf{111} \\ \hline \end{array}$ 

22

23

- font-size:
- Length (em,ex), percentage, relative size, absolute size
- font-style:
- Normal, italic, oblique
- $\bullet$  font-weight:
- Lighter, normal, bold, bolder, 100, 200, …, 800, 900
- Set all at once with font

### **Visual Formatting: Colours** • How to specify ● 16 Predefined names RGB values (%, #, 0…255) System names: e.g. CaptionText • Dithered Colour • See Lynda Weinman's charts Okay for photos, etc.

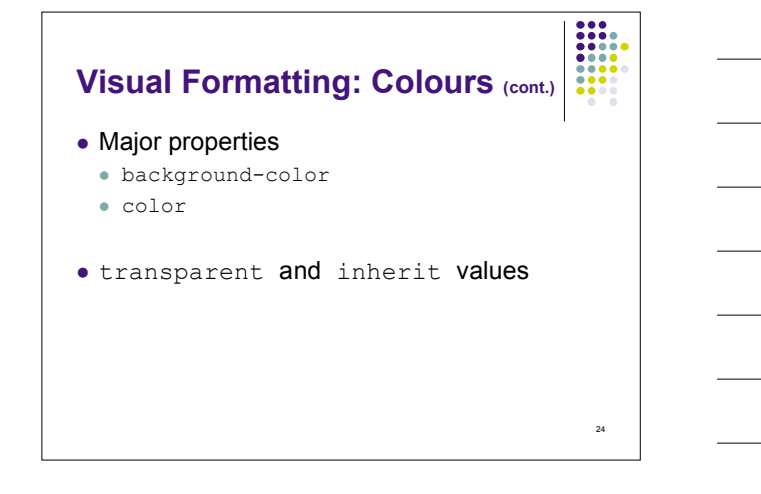

### **Visual Formatting: Images**

- position: static, relative, absolute, fixed
- Static normal elements
- Relative translate from usual position
- Absolute scroll with the page
- Fixed like absolute, but don't scroll away

25

 $\frac{1}{1000}$ 

• Example: Jon Gunderson

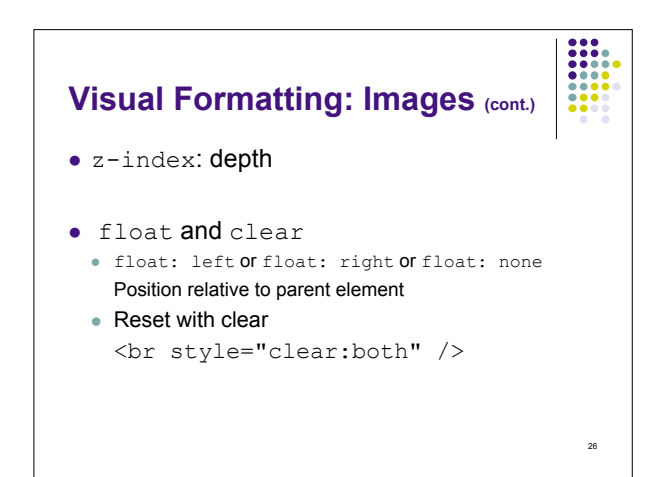

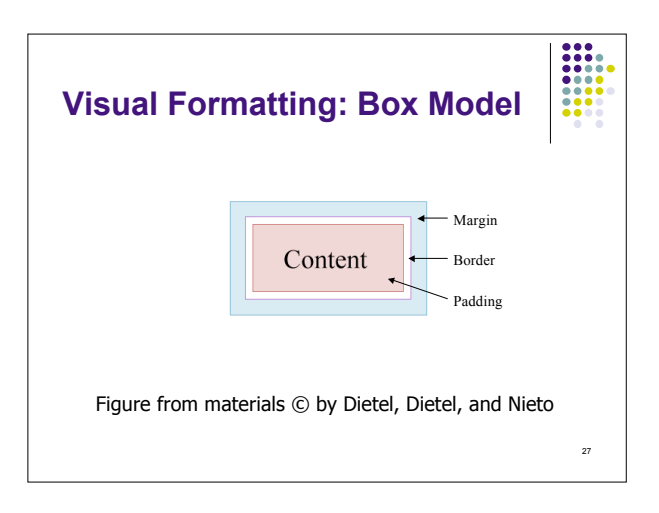

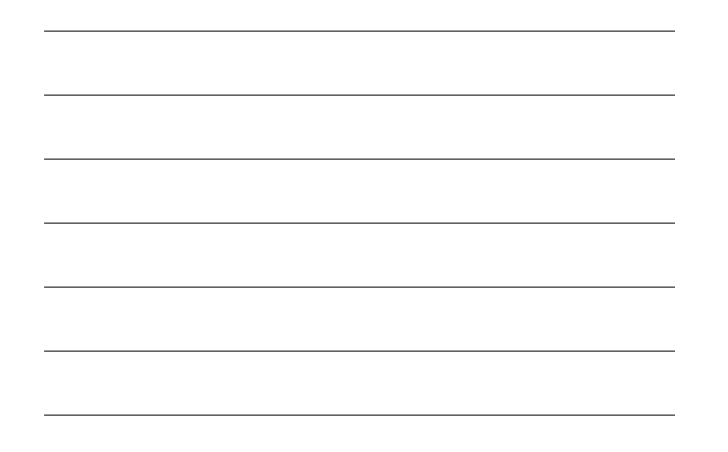

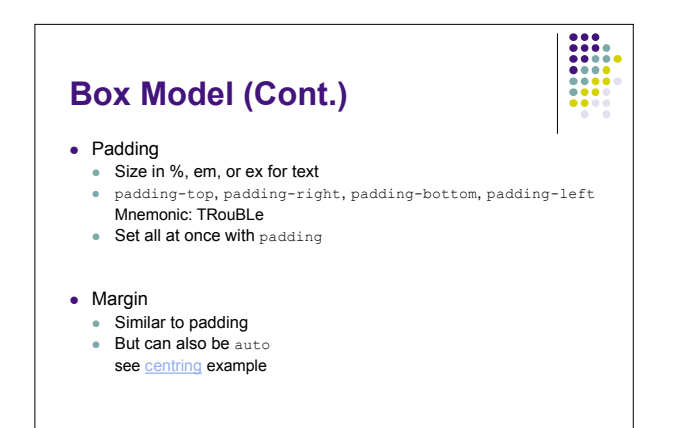

28

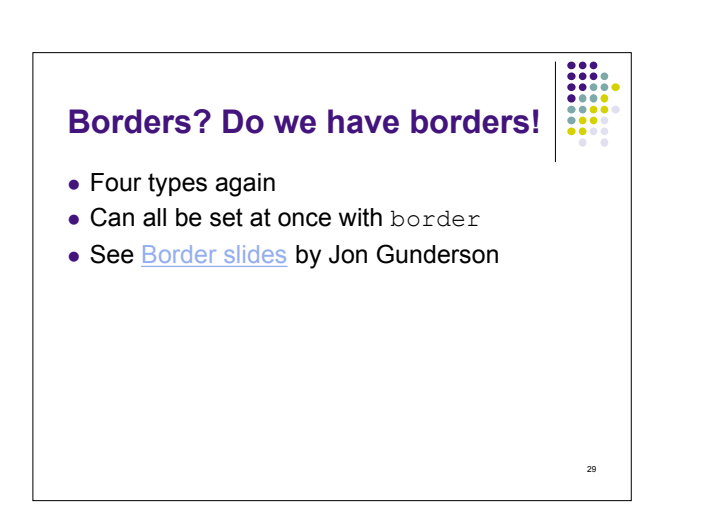

### **CSS For Dual Presentation**

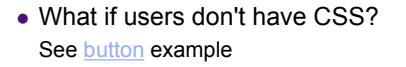

- What if CSS only sortof works? Tricks to hide CSS from dumb browsers
- How can I make cool webpages? One of many ways: see W3C Core Styles

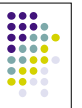

### **Hiding CSS — Why do we need to?**

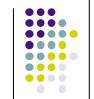

31

30

- Two failure modes: graceful and catastrophic
- Pragmatism
- Hubris

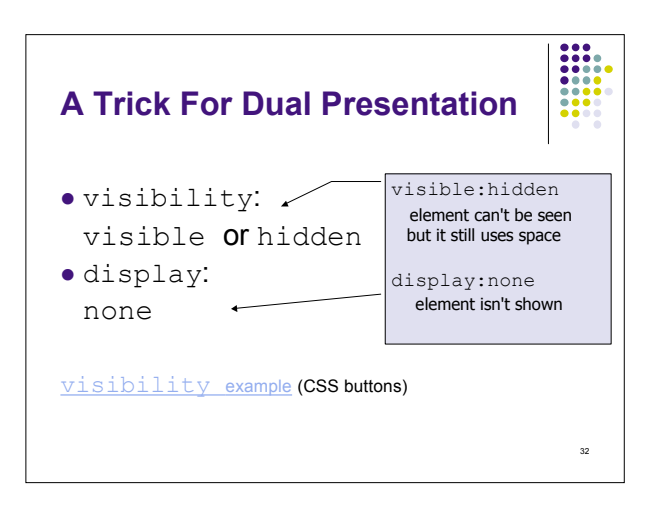

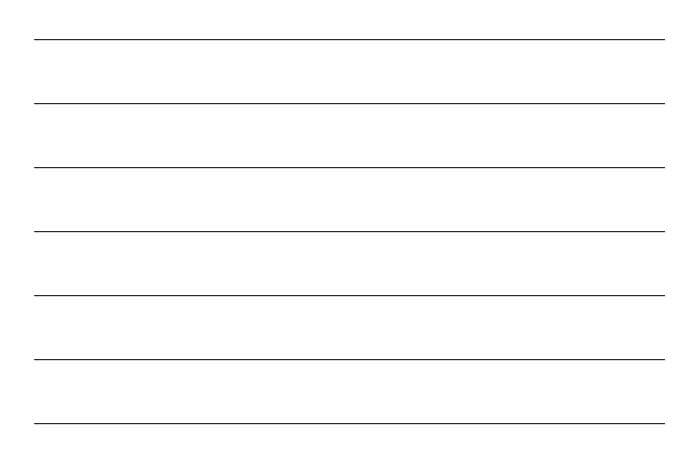

### **Hiding CSS — How (overview)**

- Ensure that markup is meaningful without CSS Order of presentation
	- Extra/hidden content
- Make styles in layers
	- v4.0 browsers don't recognize @import
	- Some browsers ignore media rules
	- Later, and more specific, rules override other rules

33

m

- Use parsing bugs for browser detection Example follows
- Use browser-specific Javascript
- Server-side detection doesn't work well
	- Too much spoofing

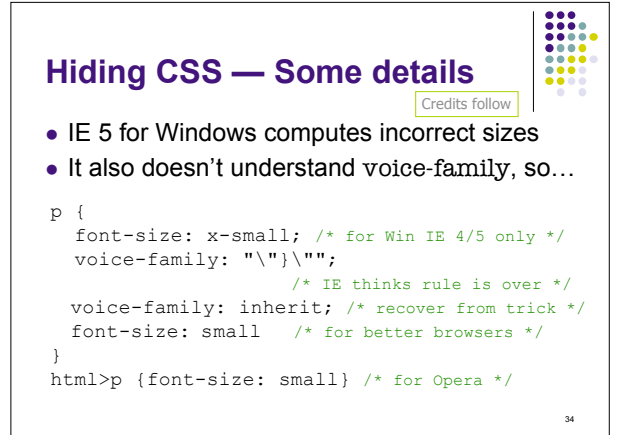

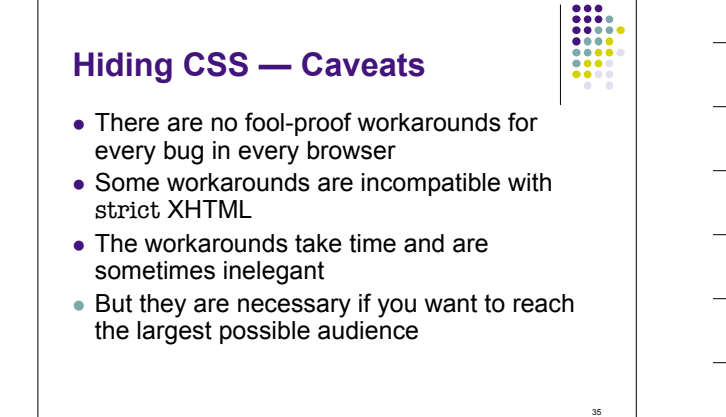

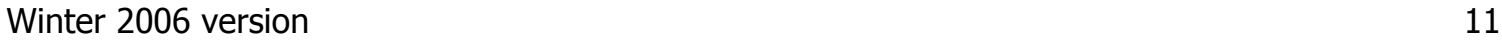

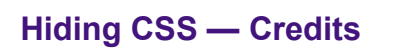

The example was adapted from

p. 324 of *Designing with web standards* by Jeffrey Zeldman (©2003 by the author, published by New Riders with ISBN 0-7357-1201-8)

#### The methods are due to

Tantek Çelick (who also created much of Mac IE and much else)

36

 $\begin{array}{|c|c|} \hline 0 & 0 & 0 & 0 \\ \hline 0 & 0 & 0 & 0 \\ 0 & 0 & 0 & 0 \\ \hline 0 & 0 & 0 & 0 \\ 0 & 0 & 0 & 0 \\ \hline 0 & 0 & 0 & 0 \\ \hline 0 & 0 & 0 & 0 \\ \hline \end{array}$